CS106B Chris Gregg Summer 2017

# **Section Handout #8 Solutions**

If you have any questions about the solutions to the problems in this handout, feel free to reach out to your section leader, Jason, or Chris for more information.

### **1. Dijkstra and A\***

Dijkstra  $A^*$ A to B:  ${A, B}$ , cost = 4 A to C: {A, C}, cost = 5 A to D:  $\{A, C, G, D\}$ , cost = 9 A to E:  $\{A, E\}$ , cost = 1 A to F:  $\{A, B, F\}$ , cost = 6 A to G:  $\{A, C, G\}$ , cost = 8 A to G:  $\{A, C, G\}$ , cost = 8

#### **2. Good Burger**

To conserve space, new lines are indicated using a "/" between lines.

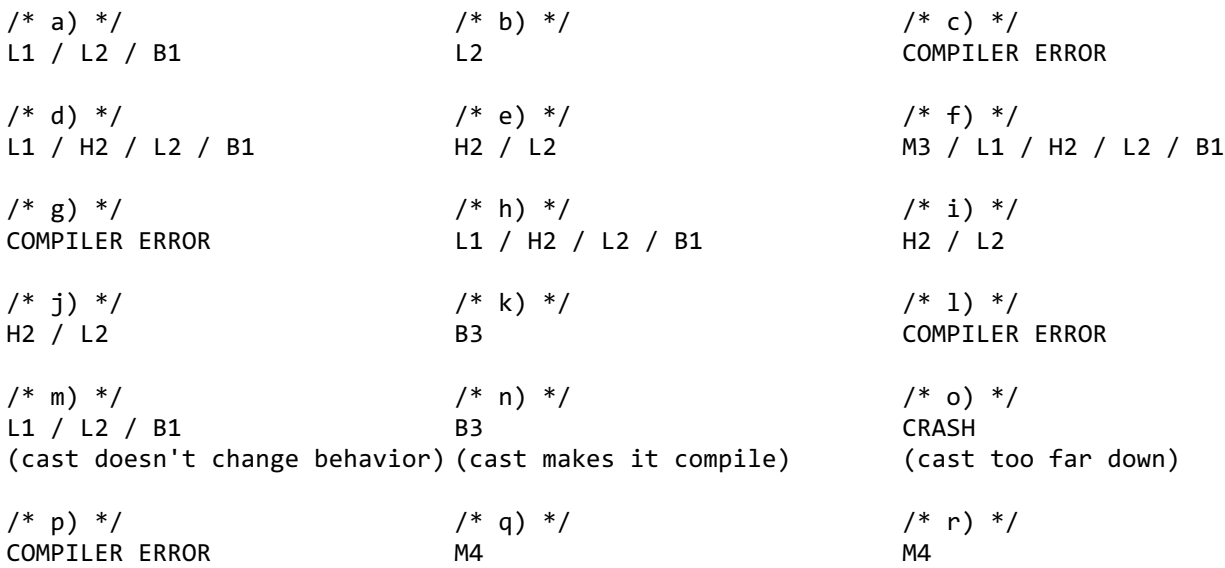

#### **3. It's Time To Meet the Muppets**

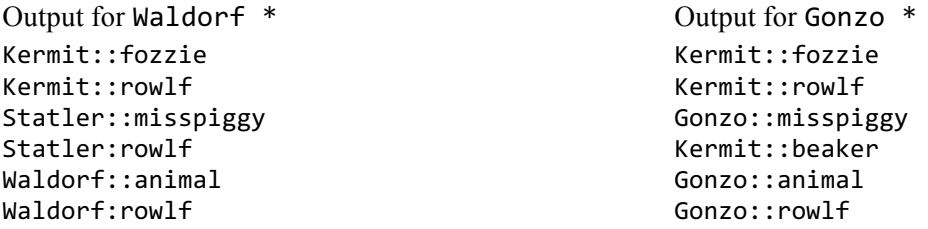

### **4. Append (Linked Lists)**

```
void append(ListNode *&list1, ListNode *&list2) {
  if (list1 == nullptr) {
    list1 = list2; } else {
     ListNode *current = list1;
     while (current->next != nullptr) {
       current = current->next;
     }
     current->next = list2;
   }
   list2 = nullptr;
}
```
#### **5. Transferring Evens (Linked Lists)**

```
ListNode *transferEvens(ListNode *&list1) {
   ListNode *list2 = nullptr;
   if (list1 != nullptr) {
    list2 = list1; list1 = list1->next;
     ListNode *current = list1;
     ListNode* list2Last = list2;
     while (current != nullptr && current->next != nullptr) {
       list2Last->next = current->next;
       list2Last = current->next;
       current->next = current->next->next;
       current = current->next;
     }
     list2Last->next = nullptr;
   }
   return list2;
}
```
### **6. Hacking and Cracking (Recursive Backtracking)**

```
string findPassword(string soFar, int maxLength) {
     if (login(soFar)) return soFar;
     if (soFar.size() == maxLength) return "";
    for (char c = 'a'; c \leq 'z'; c++) {
        if (findPassword(soFar + c, maxLength) != "") {
             return password;
         } 
     }
    for (char c= 'A'; c <= 'Z'; c++) {
        if (findPassword(soFar + c, maxLength) != "') {
             return password;
         }
     }
     return "";
}
```

```
string crack(int maxLength) {
    if (maxLength \langle \theta \rangle {
          throw maxLength;
    \} else if (maxLength == 0) {
          return "";
     }
     return findPassword("", maxLength);
}
```
## **7. ReCuReNCe (Recursive Backtracking)**

```
bool isElementSpellable(string word, Lexicon &symbols) {
  if (word.length() == 0) return true;
   for (string symbol : symbols) {
     if (startsWith(word, symbol) &&
       isElementSpellable(word.substr(symbol.length()), symbols)) {
       return true;
     }
   }
   return false;
}
```
## **8. Limit Leaves (Trees)**

```
void limitLeaves(TreeNode *&node, int n) {
   if (node == nullptr) return;
   limitLeaves(node->left, n);
   limitLeaves(node->right, n);
  if (node->left == nullptr && node->right == nullptr) {
    if (node->data \leq n) {
       delete node;
       node = nullptr;
     } 
   }
}
```

```
9. Child Swap (Trees)
```

```
void swapChildrenAtLevelHelper(BinaryTreeNode *root, int k) {
   if (root == nullptr) return;
  if (k == 1) {
     BinaryTreeNode *temp = root->left;
     root->left = root->right;
     root->right = temp;
     return;
   }
  swapChildrenAtLevelHelper(root->left, k - 1);
  swapChildrenAtLevelHelper(root->right, k - 1);
}
void swapChildrenAtLevel(int k) {
    if (k \le 0) throw k;
     swapChildrenAtLevelHelper(root, k);
}
```